#### SIMATIC S5

S5-100U Programmable Controller CPU 100/102/103

Reference Guide

Order No. 6ES5 997-8MA21

## **Index**

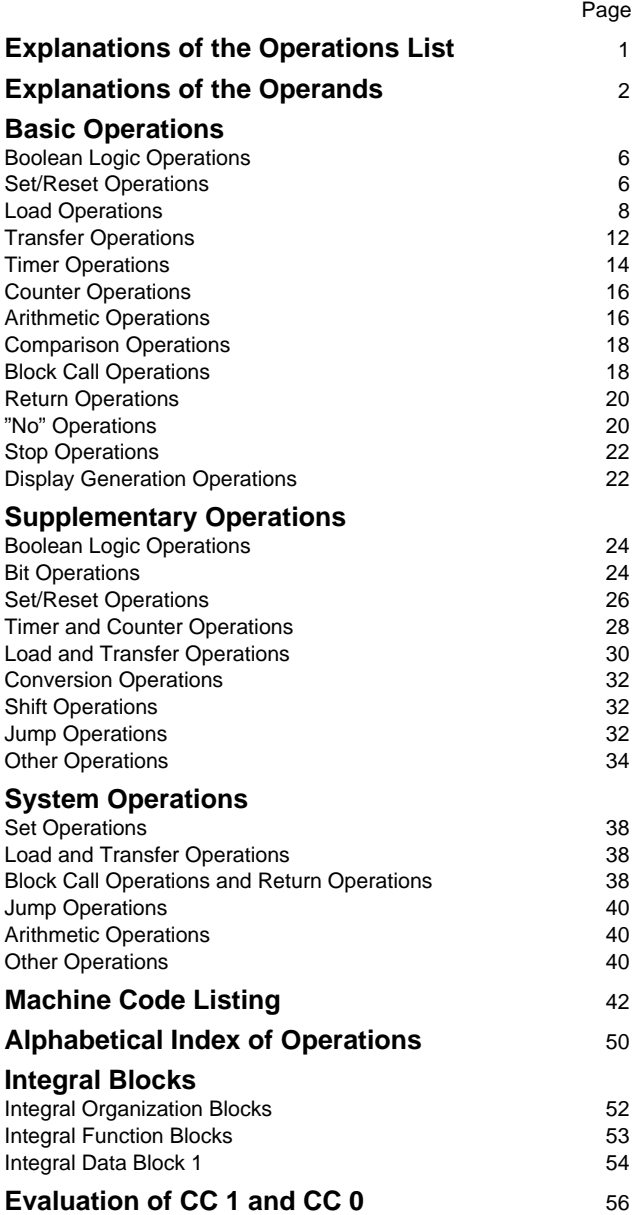

#### <span id="page-2-0"></span>**Explanation of the Operations List**

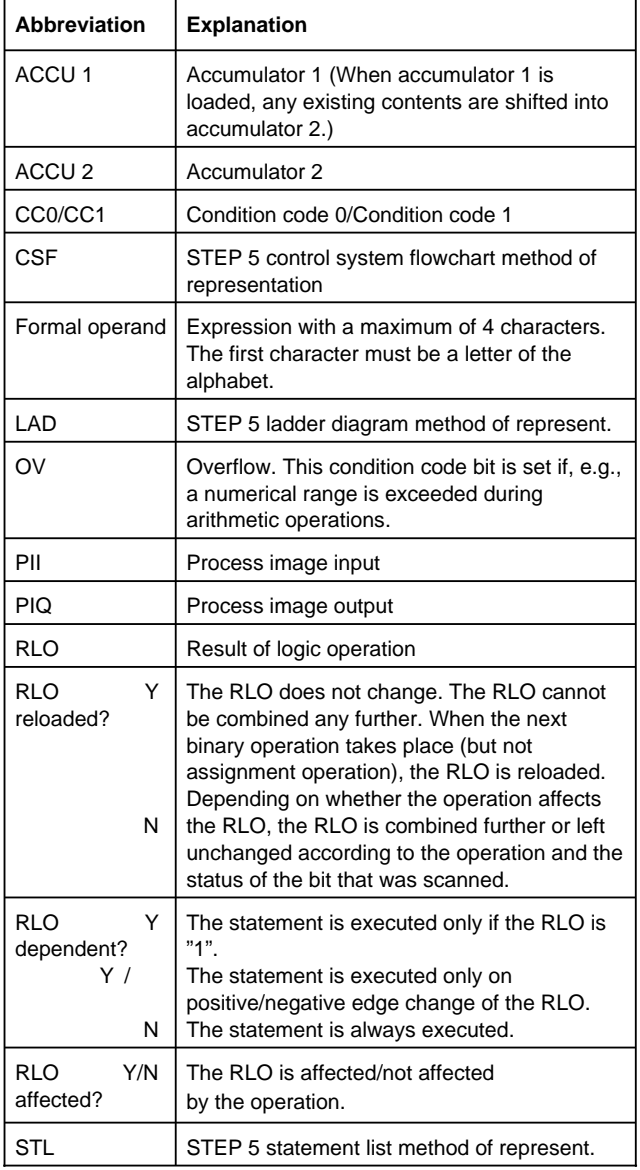

#### <span id="page-3-0"></span>**Explanation of the Operands**

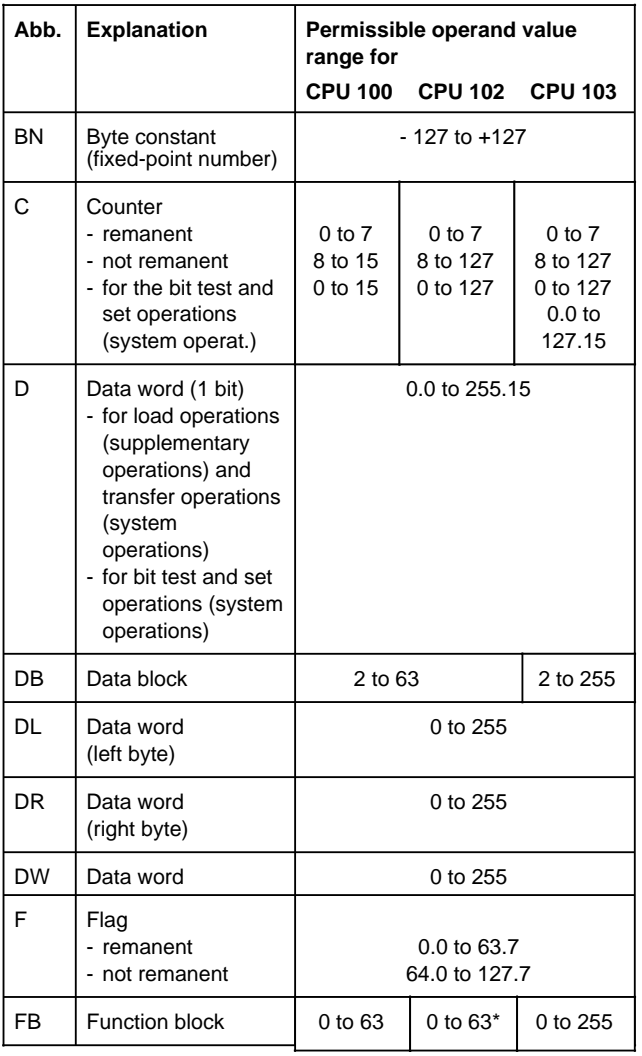

\* +integrated FBs such as CPU 103

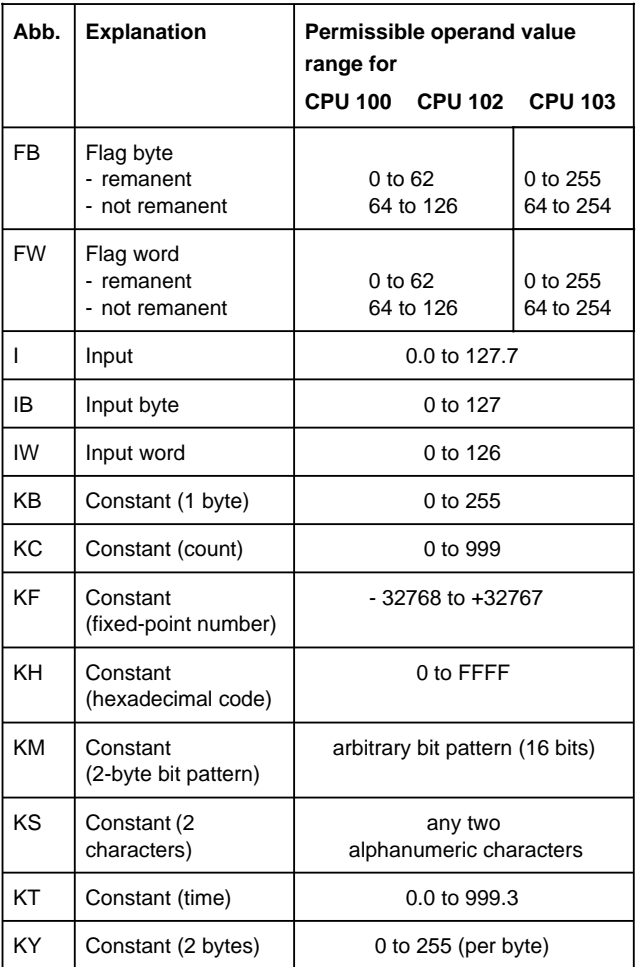

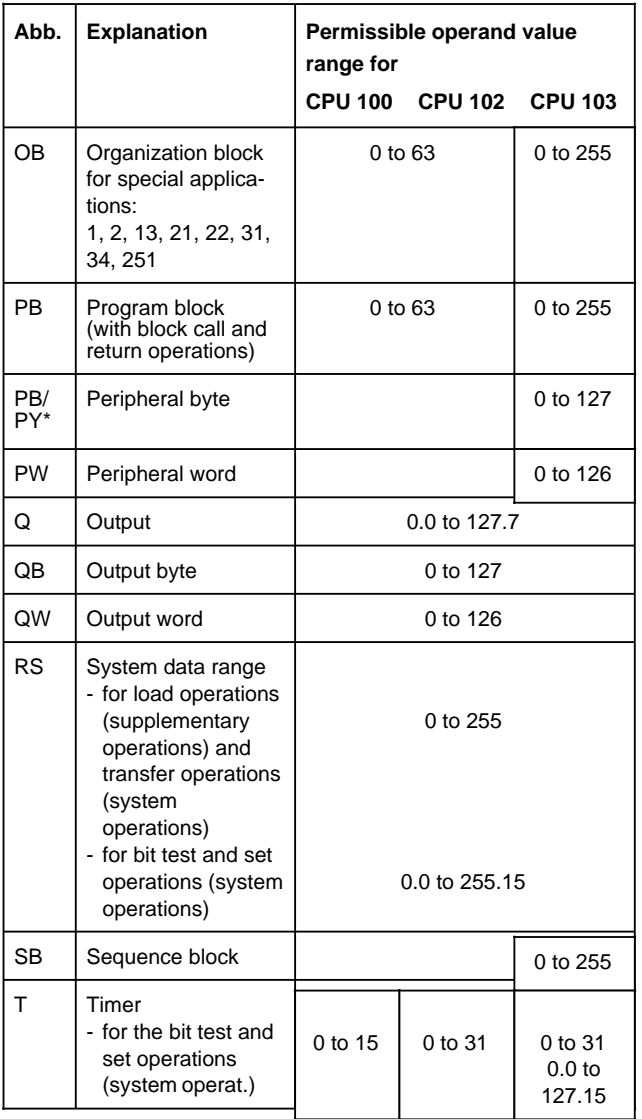

\* Depending on the type of programmer used

For organization blocks (OB)

For program blocks (PB)

<span id="page-6-0"></span>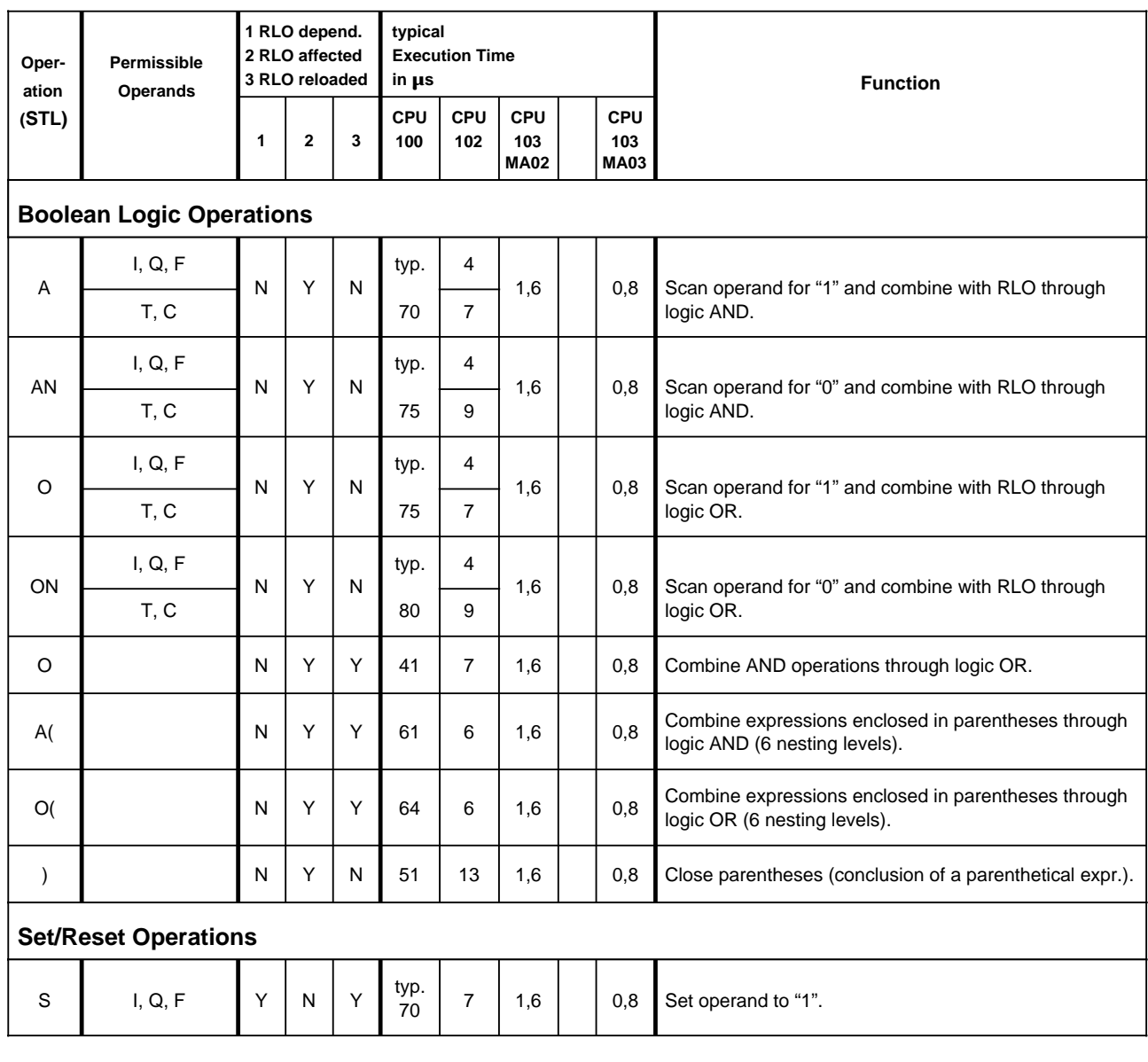

For organization blocks (OB)

For program blocks (PB)

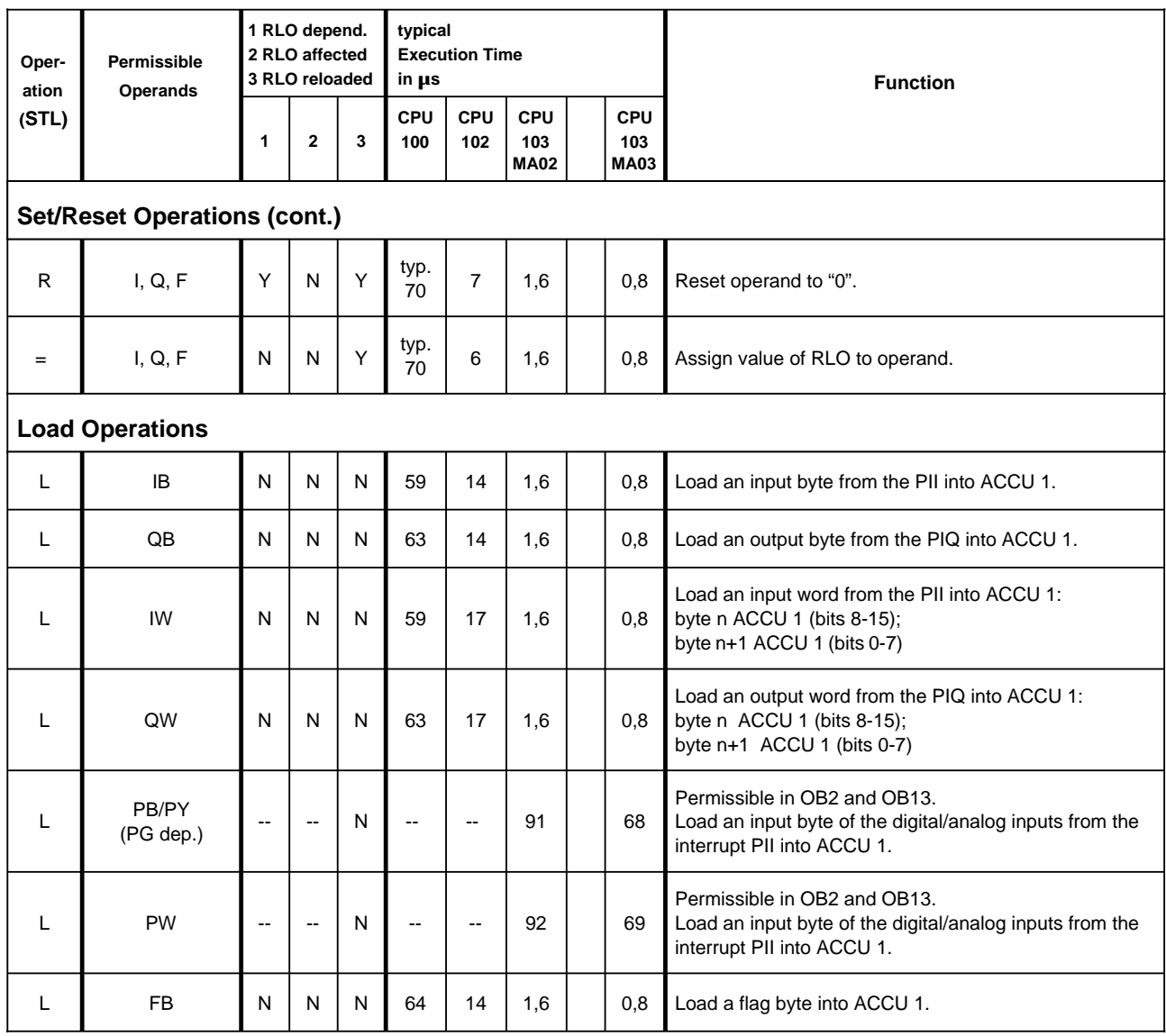

For organization blocks (OB)

For program blocks (PB)

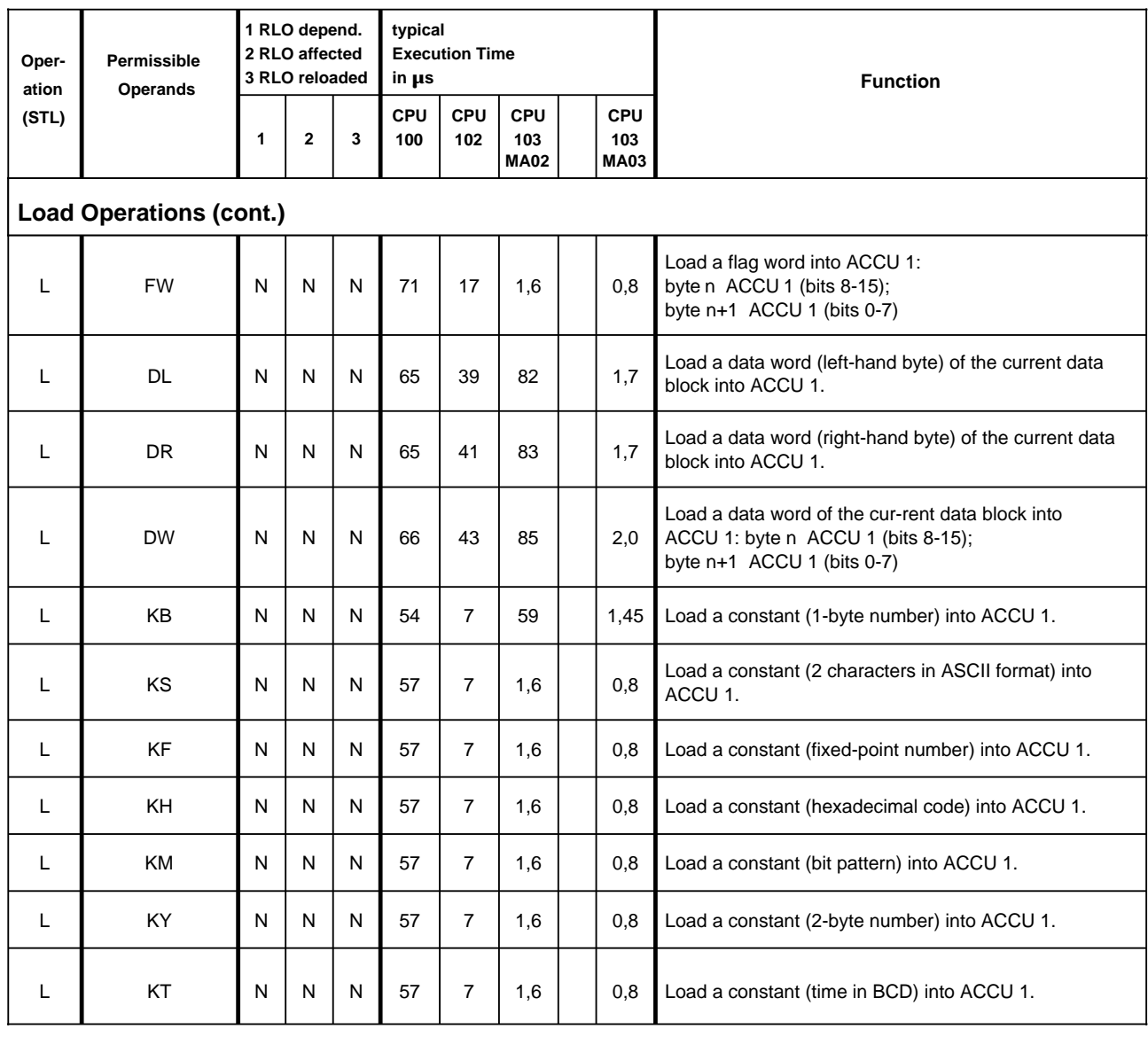

For organization blocks (OB)

For program blocks (PB)

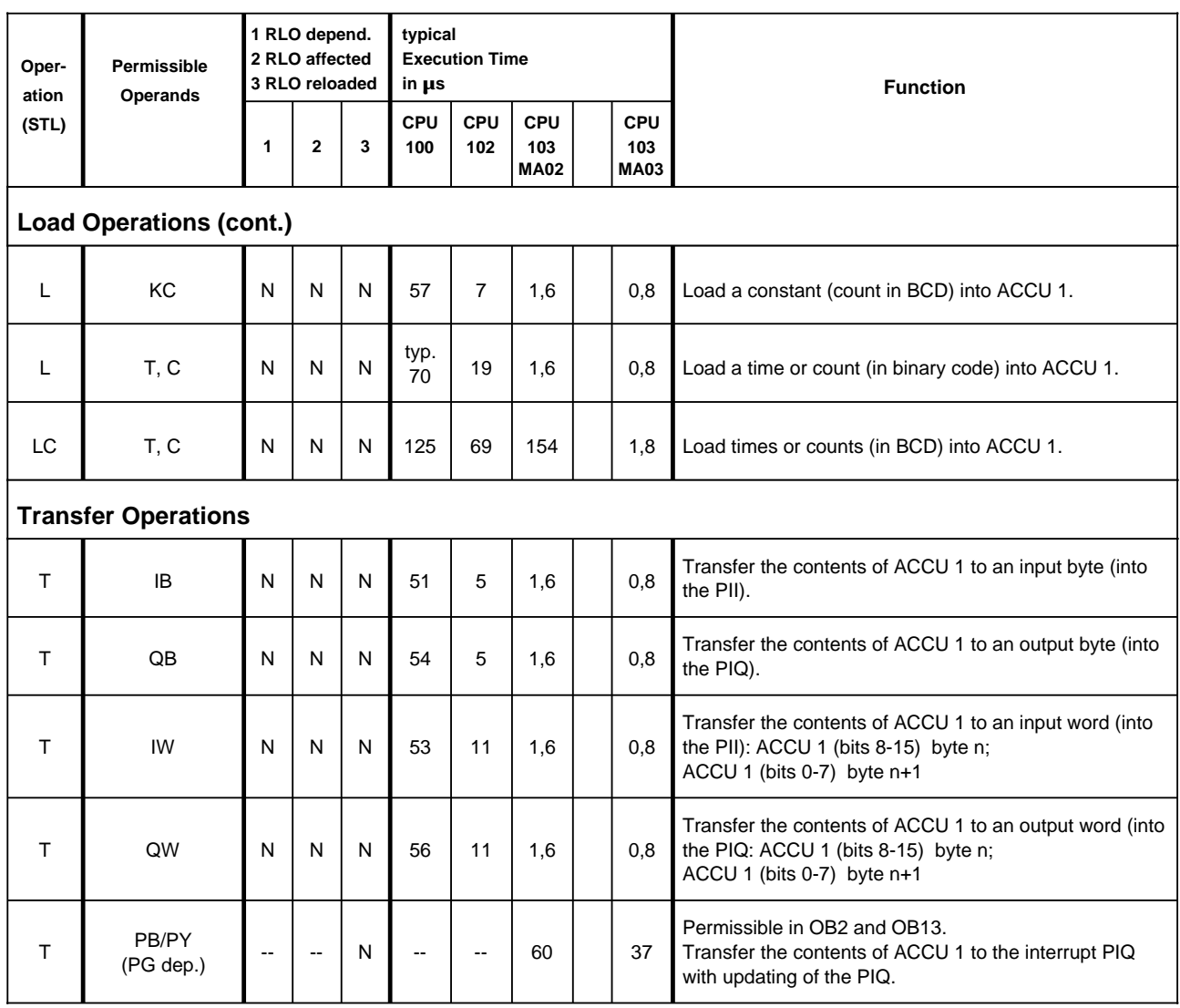

For organization blocks (OB)

For program blocks (PB)

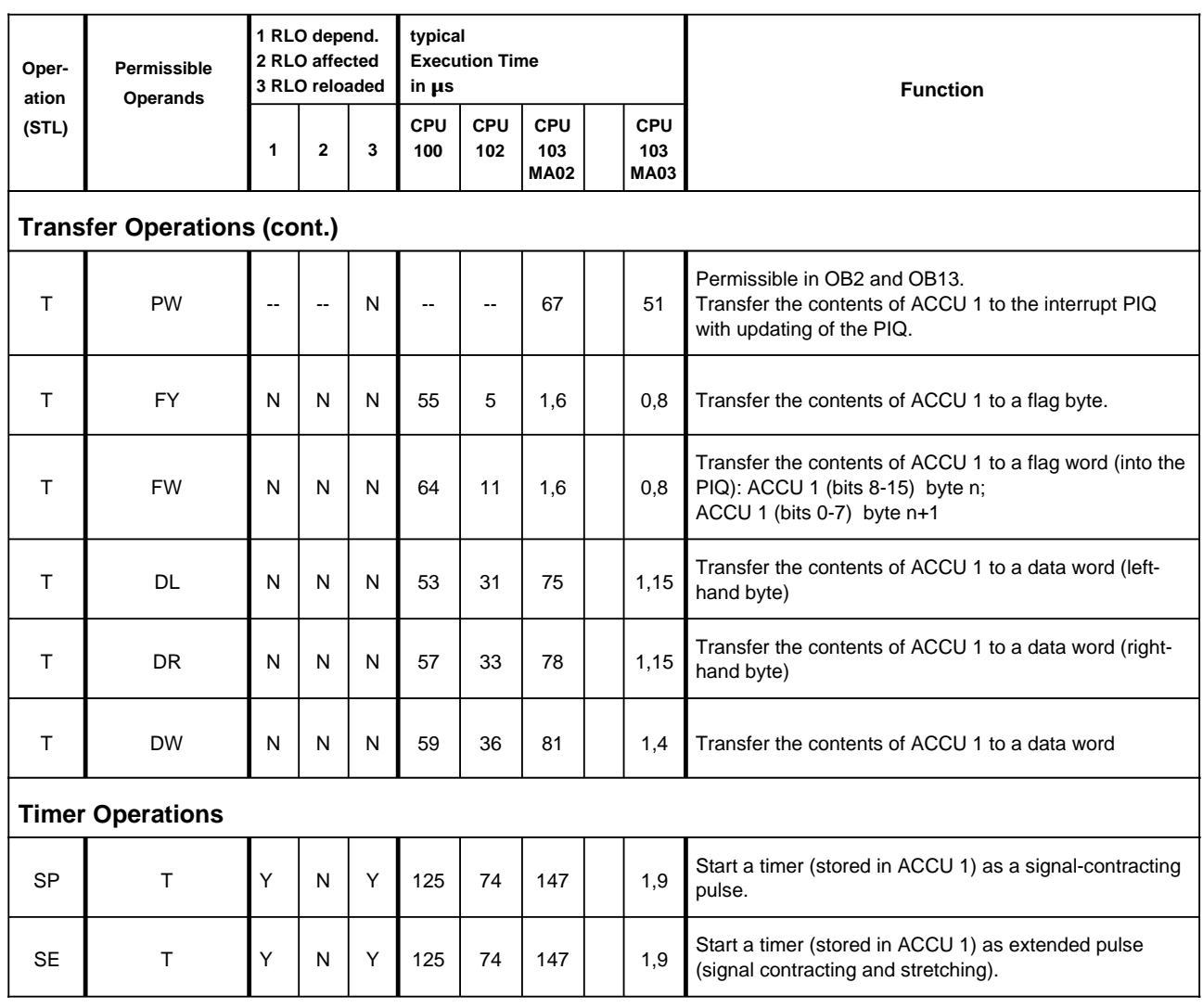

For organization blocks (OB)

For program blocks (PB)

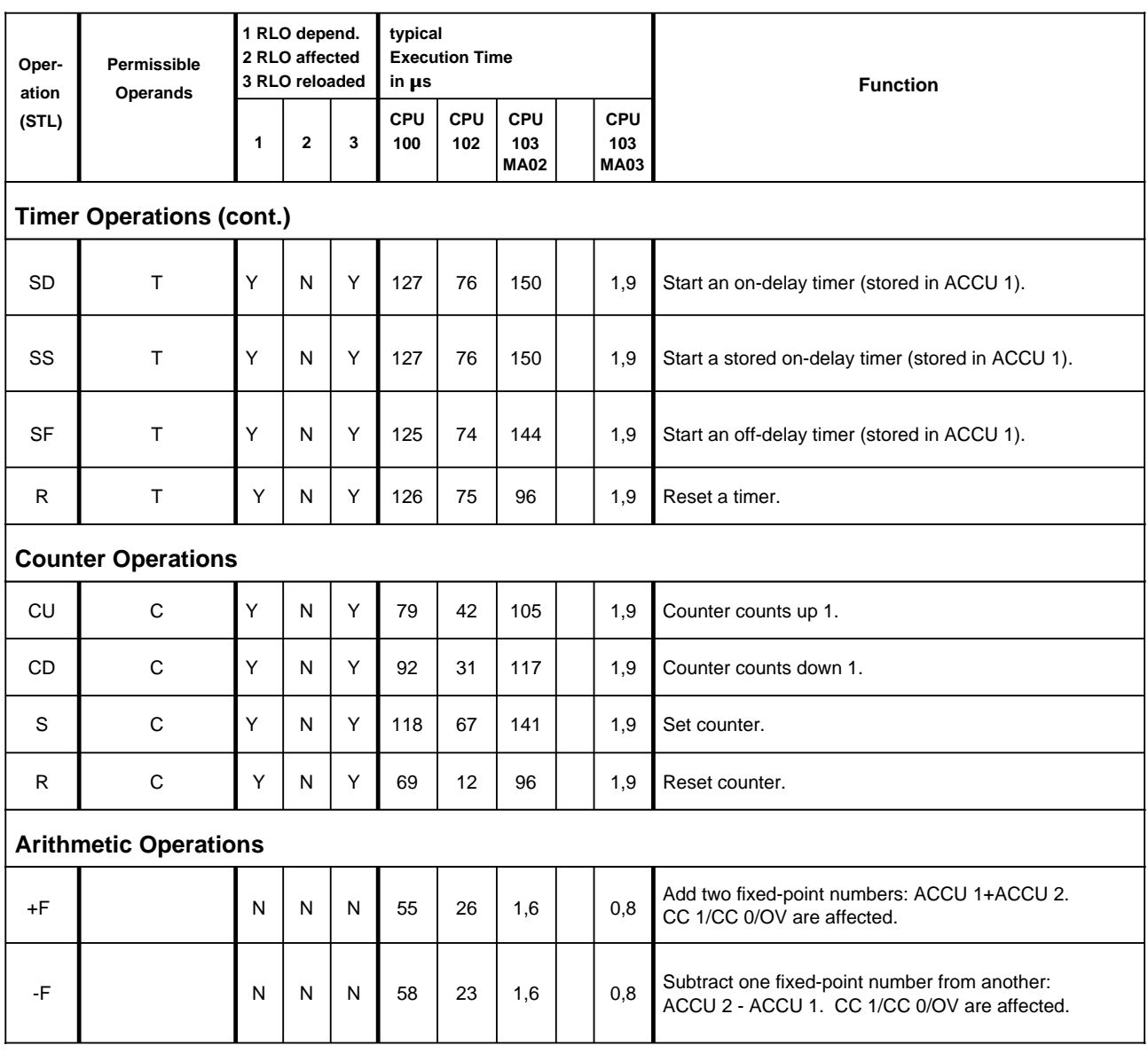

For organization blocks (OB)

For program blocks (PB)

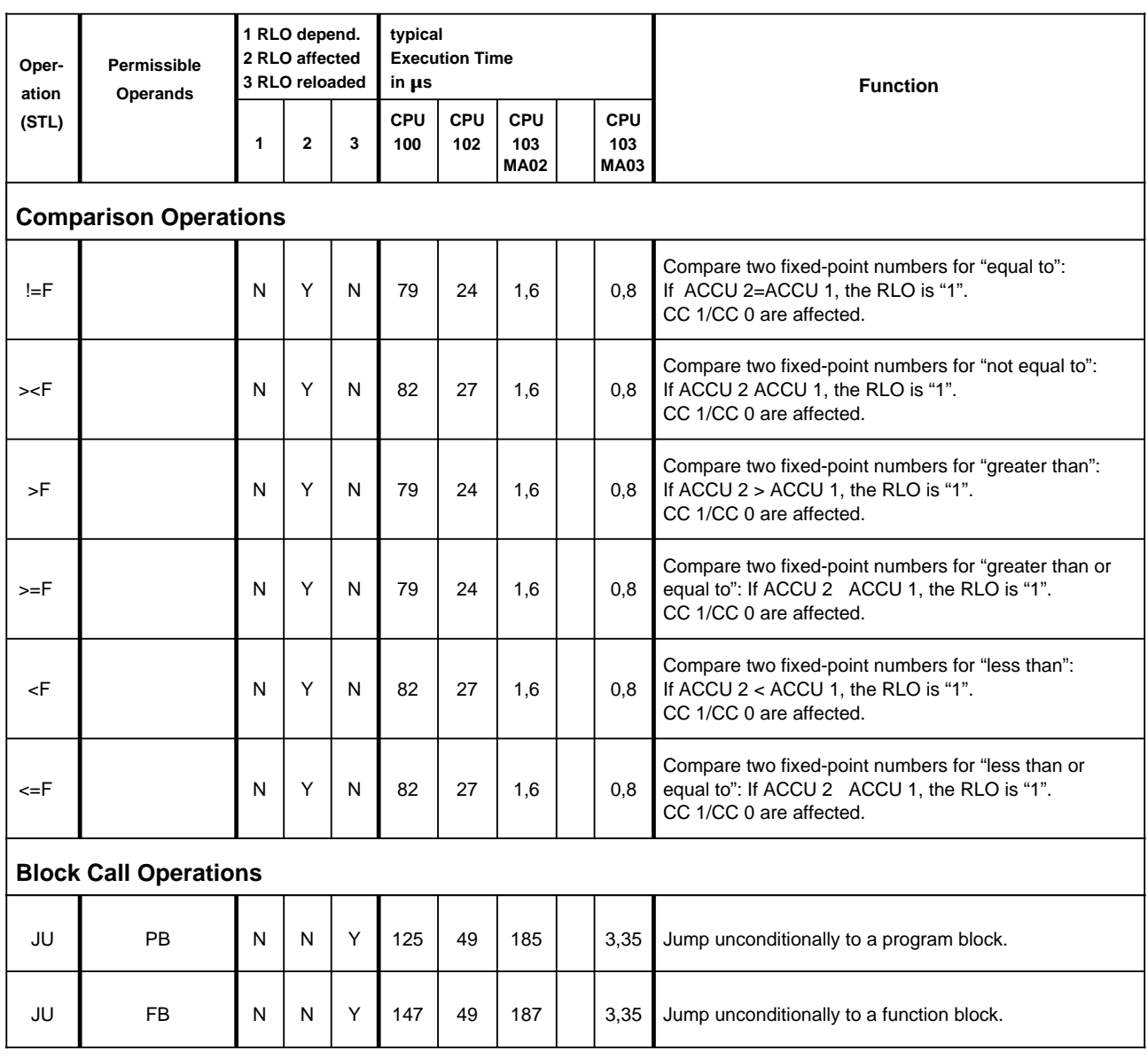

For organization blocks (OB)

For program blocks (PB)

For function blocks (FB) For sequence blocks (SB)

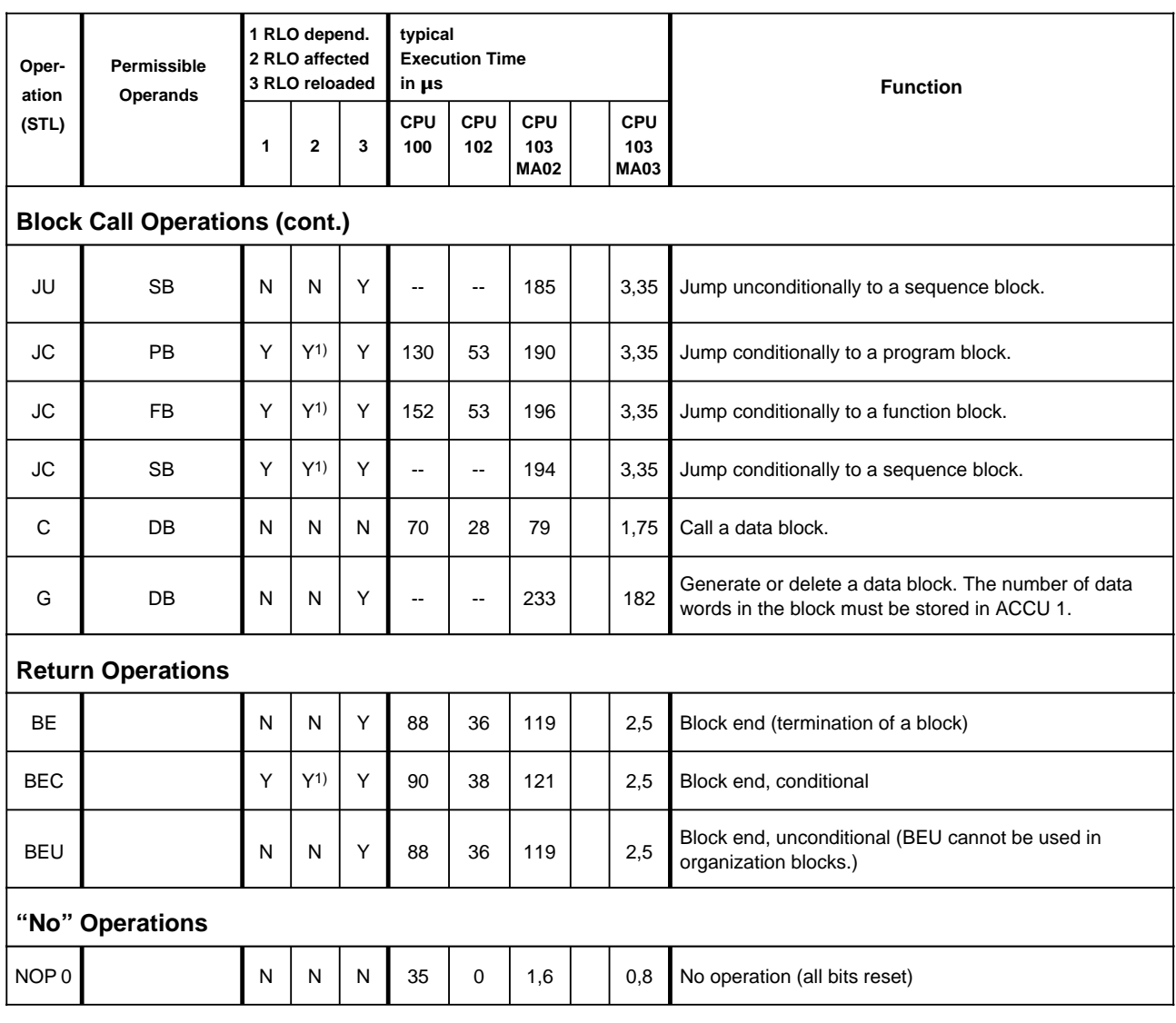

1) RLO is set to "1".

For organization blocks (OB)

For program blocks (PB)

![](_page_14_Picture_176.jpeg)

For organization blocks (OB)

For program blocks (PB)

<span id="page-15-0"></span>![](_page_15_Picture_202.jpeg)

For organization blocks (OB) For program blocks (PB)

![](_page_16_Picture_161.jpeg)

For organization blocks (OB)

For program blocks (PB)

For function blocks (FB) For sequence blocks (SB)

![](_page_17_Picture_228.jpeg)

\* + Processing time for the substituted command

For organization blocks (OB)

For program blocks (PB)

For function blocks (FB) For sequence blocks (SB)

![](_page_18_Picture_217.jpeg)

\* + Processing time for the substituted command

For organization blocks (OB)

For program blocks (PB)

For function blocks (FB) For sequence blocks (SB)

![](_page_19_Picture_238.jpeg)

1) RLO is set to "1".

For organization blocks (OB)

For program blocks (PB)

![](_page_20_Picture_207.jpeg)

For organization blocks (OB)

For program blocks (PB)

For function blocks (FB) For sequence blocks (SB)

![](_page_21_Picture_173.jpeg)

**\*** + Processing time for the substituted command

**\*\*** Permissible operations:

A, AN, O, ON; L, LC, T; L, LC, T; S, R, =; FR T, RT, SF T, SD T, SP T, SS T, SE T;  $D, I;$ FR C, RC, SC, CU, CD C; C DB, T RS, TNB

JU, JC, JZ, JN, JP, JM, JO, SLW, SRW;

#### <span id="page-22-0"></span>**System Operations (for CPU 102 and higher)**

For organization blocks (OB)

 $F(s)$ 

![](_page_22_Picture_232.jpeg)

n·19 (48+ n·19)

97+ n·21

 $T$  RS  $N \mid N \mid N - | - | - 71 \mid 59$  Transfer a word to the system data area.

JU OB  $\vert N \vert N \vert Y \vert$  --  $\vert 187 \vert$  3,35 Call an organization block unconditionally.

JC **OB**  $\begin{pmatrix} \gamma \\ \gamma \end{pmatrix}$   $\begin{pmatrix} \gamma \\ \gamma \end{pmatrix}$  --  $\begin{pmatrix} 1 & -1 \\ -1 & -1 \end{pmatrix}$  --  $\begin{pmatrix} 1 & -1 \\ -1 & -1 \end{pmatrix}$  3,35 Call an organization block conditionally.

75+

1) RLO is set to "1"

TNB

Parameter

 $\begin{array}{c|c|c|c|c|c} \text{Parameter} & N & N & N & \text{...} \ \text{n=0 ... 255} & N & N & N & \text{...} \ \end{array}$ 

**Block Call Operations and Return Operations**

For function blocks (FB) For sequence blocks (SB)

 $T_{n+16}^{75+}$  Transfer a field byte by byte (number of bytes 0 to 255).

#### **System Operations (for CPU 102 and Higher)**

For organization blocks (OB)

For program blocks (PB)

![](_page_23_Picture_126.jpeg)

#### <span id="page-24-0"></span>**Machine Code Listing**

Explanation of the Indices

- a + byte address
- b + bit address
- c + parameter address<br>d + timer number
- 
- d + timer number<br>
e + constant<br>
f + block number e + constant f + block number
- 
- g + word address<br>h + number of shi
- $h + number of shifts  
\n $i + relative jump add$$ i + relative jump address
- k + register address
- l + block length in bytes
- m + jump displacement (16 bits)
- 
- $n + value$ <br>o + counte + counter number

![](_page_24_Picture_363.jpeg)

![](_page_25_Picture_1.jpeg)

![](_page_26_Picture_1.jpeg)

![](_page_27_Picture_1.jpeg)

![](_page_28_Picture_1.jpeg)

![](_page_29_Picture_1.jpeg)

![](_page_30_Picture_5.jpeg)

![](_page_31_Picture_91.jpeg)

#### <span id="page-32-0"></span>**Alphabetical Index of Operations**

![](_page_32_Picture_293.jpeg)

![](_page_33_Picture_297.jpeg)

## <span id="page-34-0"></span>**Integral Blocks**

#### **Intregral Organisation Blocks**

![](_page_34_Picture_2017.jpeg)

a a a a a a g<br>a a a a a a a a a a a a a a a a a a a a a

a a OB is ready or is supported by the operating system

#### **Integral Function Blocks**

![](_page_35_Picture_1579.jpeg)

 $\mathbb{F}$ B is ready a a a a

a a a a a

a a a a

a a a a a a a a a a a a a l.

a a a a a a a a

#### **Integral Data Block 1**

![](_page_36_Picture_336.jpeg)

**1** If an argument such as seconds, for example, is not to be entered, input XX. The clock continues to run with the updated data. The TIS parameter block does not acknowledge this argument.

**2** If you input AM or PM after the clock time, the clock runs in the 12-hour mode. If you omit this argument, the clock runs in the 24-hour mode. You must use the same time mode in the SET and TIS parameter blocks.

#### <span id="page-37-0"></span>**Evaluation of CC 1 and CC 0**

![](_page_37_Picture_162.jpeg)

**Siemens AG AUT E1114B Postfach 1963 Werner-von-Siemens-Str. 50**

Should you come across any printing errors when reading this publication, we would ask you to inform us using this form. We would also welcome any suggestions you may have for improvement

#### **D-92209 Amberg Fed. Rep. of Germany**

#### **From**

Name Company/Department Address

Telephone

Publication: Programmable Controller SIMATIC S5-100U (CPU 100/102/103) Reference Guide

Order No.: 6ES5 997-8MA21

**Suggestions / Corrections:**

Siemens AG Automation Group Industrial Automation Systems Postfach 4848, 8500 Nürnberg 1

© Siemens AG 1992 Subject to change without prior notice

Siemens Aktiengesellschaft

Order No. 6ES5 997-8MA21 Printed in the Fed. Rep. of Germany